# **MGS 2007: ADV Lecture 3** *Arrows and Functional Reactive Programming*

Henrik Nilsson

University of Nottingham, UK

MGS 2007: ADV Lecture 3 – p.1/46

MGS 2007: ADV Lecture 3 – p.4/46

# **Arrows (1)**

System descriptions in the form of block diagrams are very common. Blocks have inputs and outputs and can be combined into larger blocks. For example, serial composition:

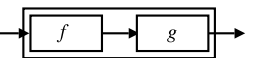

A *combinator* can be defined that captures this idea:

(>>>) :: B <sup>a</sup> b -> B b <sup>c</sup> -> B <sup>a</sup> <sup>c</sup>

# **Arrows (3)**

John Hughes' **arrow** framework:

- Abstract data type interface for function-like types (or "blocks", if you prefer).
- Particularly suitable for types representing process-like computations.
- Related to **monads**, since arrows are computations, but more general.
- Provides a minimal set of "wiring" combinators.

## **The Arrow class**

In Haskell, <sup>a</sup> **type class** is used to capture these ideas (except for the laws):

class Arrow <sup>a</sup> where

arr :: (b -> c) -> <sup>a</sup> b <sup>c</sup>  $(3)$  :: a b c -> a c d -> a b d first :: <sup>a</sup> b <sup>c</sup> -> <sup>a</sup> (b,d) (c,d)

# **What is an arrow? (1)**

- A **type constructor** <sup>a</sup> of arity two.
- Three operators:
	- **- lifting**:
	- arr :: (b->c) -> <sup>a</sup> b <sup>c</sup>
- **- composition**:
- (>>>) :: <sup>a</sup> b <sup>c</sup> -> <sup>a</sup> <sup>c</sup> d -> <sup>a</sup> b d
- **- widening**:
- first :: <sup>a</sup> b <sup>c</sup> -> <sup>a</sup> (b,d) (c,d)
- A set of **algebraic laws** that must hold.

## **Functions are arrows (1)**

Functions are <sup>a</sup> simple example of arrows, with (->) as the arrow type constructor.

**Exercise 1:** Suggest suitable definitions of

- arr
- (>>>)
- first
- for this case!

(We have not looked at what the laws are yet, but they are "natural".)

## **Arrows (2)**

But systems can be complex:

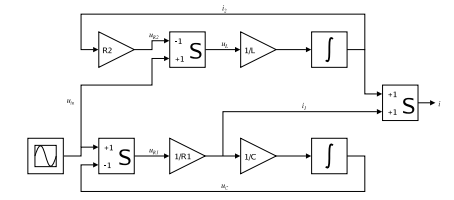

**How many and what combinators do we need to be able to describe arbitrary systems?**

MGS 2007: ADV Lecture 3 – p.3/46

MGS 2007: ADV Lecture 3 – p.6/46

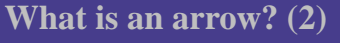

These diagrams convey the general idea:

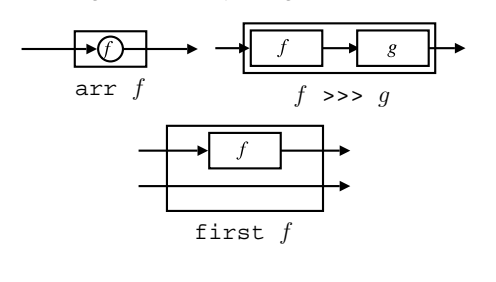

## **Functions are arrows (2)**

#### Solution:

• arr <sup>=</sup> id To see this, recall

> id :: t -> t arr :: (b->c) -> <sup>a</sup> b <sup>c</sup>

#### Instantiate with

a <sup>=</sup> (->) t <sup>=</sup> b->c <sup>=</sup> (->) b <sup>c</sup>

MGS 2007: ADV Lecture 3 – p.2/46

MGS 2007: ADV Lecture 3 – p.5/46

#### **Functions are arrows (3)**

- f >>> g <sup>=</sup> \a -> g (f a) **or**
- f >>> g <sup>=</sup> g . f **or even**
- (>>>) <sup>=</sup> flip (.)
- first  $f = \{(b,d) \rightarrow (f, b,d) \}$

#### **Functions are arrows (4)**

#### Arrow instance declaration for functions:

```
instance Arrow (->) where
    arr= id
    (\gg) = flip (\alpha)first f = \{(b,d) \rightarrow (f b, d)\}
```
# MGS 2007: ADV Lecture 3 – p.10/46

## **The loop combinator (1)**

Another important operator is loop: <sup>a</sup> fixed-point operator used to express recursive arrows or **feedback**:

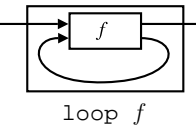

## **The loop combinator (2)**

Not all arrow instances support loop. It is thus <sup>a</sup> method of <sup>a</sup> separate class:

class Arrow <sup>a</sup> => ArrowLoop <sup>a</sup> where loop ::  $a$  ( $b$ ,  $d$ ) ( $c$ ,  $d$ ) ->  $a$   $b$   $c$ 

Remarkably, the four combinators arr, >>>, first, and loop are sufficient to express any conceivable wiring!

#### **Some arrow laws**

 $(f \gg g) \gg h = f \gg (g \gg h)$ arr (f >>> g) <sup>=</sup> arr f >>> arr g arr id >>> f <sup>=</sup> f  $f = f \gg$  arr id first (arr f) <sup>=</sup> arr (first f) first (f >>> g) <sup>=</sup> first f >>> first g

**Exercise 2:** Draw diagrams illustrating the first and last law!

MGS 2007: ADV Lecture 3 – p.12/46

MGS 2007: ADV Lecture 3 – p.15/46

#### **Some more arrow combinators (1)**

second :: Arrow a => a b <sup>c</sup> -> <sup>a</sup> (d,b) (d,c)

 $(***)$  :: Arrow a => a b <sup>c</sup> -> <sup>a</sup> d <sup>e</sup> -> <sup>a</sup> (b,d) (c,e)

 $(\&\&\&\;):$  Arrow a => a b <sup>c</sup> -> <sup>a</sup> b d -> <sup>a</sup> b (c,d)

#### MGS 2007: ADV Lecture 3 – p.13/46

#### **Some more arrow combinators (2)**

#### As diagrams:

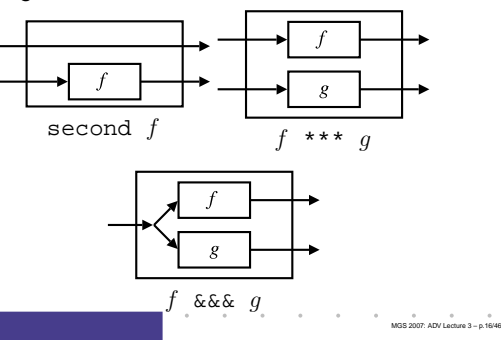

#### **Some more arrow combinators (3)**

second :: Arrow <sup>a</sup> => <sup>a</sup> b <sup>c</sup> -> <sup>a</sup> (d,b) (d,c) second f <sup>=</sup> arr swap >>> first f >>> arr swap swap  $(x,y) = (y,x)$ 

 $(***)$  :: Arrow a =>

a b <sup>c</sup> -> <sup>a</sup> d <sup>e</sup> -> <sup>a</sup> (b,d) (c,e)

f \*\*\* g <sup>=</sup> first f >>> second g

 $(\&\&\&()$ :: Arrow a => a b c -> a b d -> a b  $(c,d)$ f &&& g <sup>=</sup> arr (\x->(x,x)) >>> (f \*\*\* g)

## **Exercise 3**

Describe the following circuit using arrow combinators:

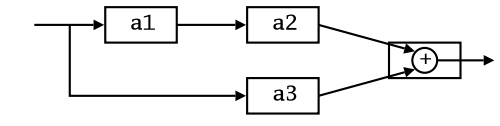

a1, a2, a3 :: A Double Double

MGS 2007: ADV Lecture 3 – p.11/46

MGS 2007: ADV Lecture 3 – p.14/46

## **Exercise 3: One solution**

**Exercise 3:** Describe the following circuit using arrow combinators:

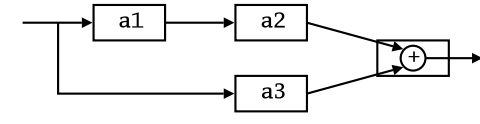

a1, a2, a3 :: A Double Double

```
circuit_v1 :: A Double Double
circuit_v1 = (al & & xar id)>>> (a2 *** a3)
                 >>> arr (uncurry (+))
                                        MGS 2007: ADV Lecture 3 – p.19/46
```
## **Note on the definition of (\*\*\*) (2)**

#### Similarly

 $(f \star \star \star q) \to (h \star \star \star k) \neq (f \to h) \star \star \star (q \to h)$ 

since the order of  $f$  and  $g$  differs.

However, the following **is** true (an additional law):

first  $f \gg$ > second  $(\text{arr} \ g)$ 

```
= second (\text{arr } g) \gg > first f
```
MGS 2007: ADV Lecture 3 – p.22/46

MGS 2007: ADV Lecture 3 – p.25/46

However, for certain **arrow instances** equalites like the ones above do hold.

## **The arrow do notation (2)**

Let us redo exercise 3 using this notation:

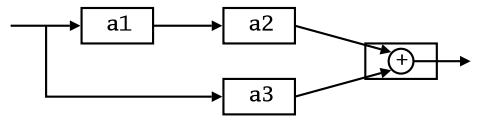

circuit\_v4 :: A Double Double circuit  $v4 = proc \times -> do$  $y1 \leftarrow a1 < x$  $y2 \le -a2 \le y1$  $y3 \le -a3 \le x$ returnA -< y2 <sup>+</sup> y3

## **Exercise 3: Another solution**

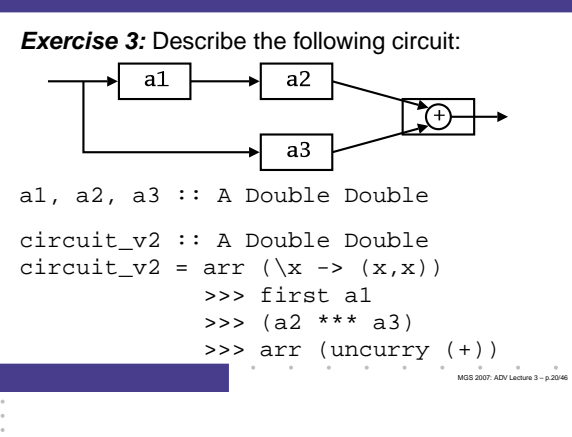

## **Yet an attempt at exercise 3**

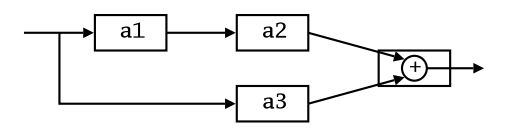

circuit\_v3 :: A Double Double circuit  $v3 = (a1 \&&&a3)$ >>> first a2 >>> arr (uncurry (+))

**Exercise 4**: Are circuit\_v1, circuit\_v2, and circuit\_v3 all equivalent?

MGS 2007: ADV Lecture 3 – p.23/46

MGS 2007: ADV Lecture 3 – p.26/46

## **The arrow do notation (3)**

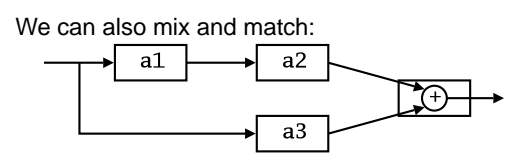

circuit\_v5 :: A Double Double circuit\_v5 <sup>=</sup> proc <sup>x</sup> -> do  $y2 \leftarrow a2 \leftarrow a1 - c x$  $y3 \leq -a3$   $\qquad -\leq x$ returnA -< y2 <sup>+</sup> y3

## **Note on the definition of (\*\*\*) (1)**

Are the following two definitions of (\*\*\*) equivalent?

• f \*\*\* g <sup>=</sup> first f >>> second g

• f \*\*\* g <sup>=</sup> second g >>> first f

No, in general

first  $f$  >>> second  $g~\neq~$  second  $g$  >>> first  $f$ 

MGS 2007: ADV Lecture 3 – p.21/46

since the **order** of the two possibly effectful computations  $f$  and  $q$  are different.

## **The arrow do notation (1)**

Ross Paterson's do-notation for arrows supports **pointed** arrow programming. Only **syntactic sugar**.

proc  $pat \rightarrow do$  [rec]  $pat_1 \leftarrow step_1 \leftarrow exp_1$  $pat_2 \leftarrow step_2 \leftarrow exp_2$  . .  $pat_n \leftarrow step_n \leftarrow exp_n$ returnA -<  $\mathit{exp}$ 

Also: let  $pat = exp$   $\equiv$   $pat$  <- arr id -<  $exp$ MGS 2007: ADV Lecture 3 – p.24/46

## **The arrow do notation (4)**

#### Recursive networks: do-notation:

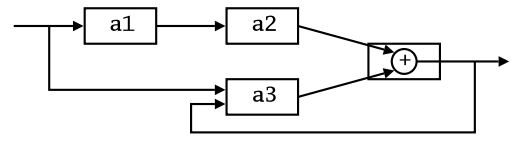

a1, a2 :: A Double Double a3 :: A (Double,Double) Double

**Exercise 5:** Describe this using only the arrow combinators.

## **The arrow do notation (5)**

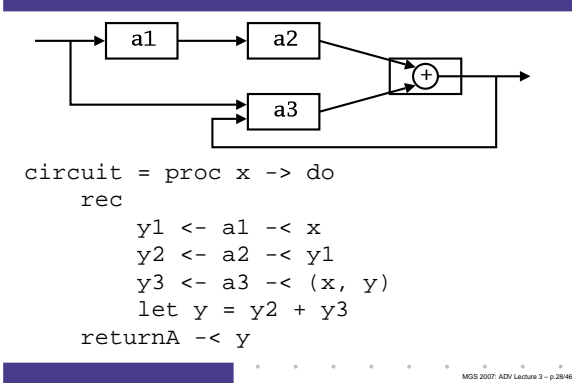

## **An application: FRP**

Functional Reactive Programming (FRP):

- Paradigm for **reactive programming** in <sup>a</sup> functional setting:
- **-** Input arrives **incrementally** while system is running.
- **-** Output is generated in response to input in an interleaved and **timely** fashion.
- Originated from Functional Reactive Animation (Fran) (Elliott & Hudak).
- Has evolved in <sup>a</sup> number of directions and into different concrete implementations.

MGS 2007: ADV Lecture 3 – p.31/46

MGS 2007: ADV Lecture 3 – p.34/46

## **FRP applications**

Some domains where FRP has been used:

- Graphical Animation (Fran: Elliott, Hudak)
- Robotics (Frob: Peterson, Hager, Hudak, Elliott, Pembeci, Nilsson)
- Vision (FVision: Peterson, Hudak, Reid, Hager)
- GUIs (Fruit: Courtney)
- Hybrid modeling (Nilsson, Hudak, Peterson)

#### **Arrows and Monads (1)**

Arrows generalize monads: for every monad type there is an arrow, the **Kleisli category** for the monad:

newtype Kleisli m  $a b = K (a \rightarrow m b)$ 

instance Monad <sup>m</sup> => Arrow (Kleisli m) where arr $= K (\b - z \text{ return } (f b))$ K f >>> <sup>K</sup> g <sup>=</sup> <sup>K</sup> (\b -> f b >>= g)

MGS 2007: ADV Lecture 3 – p.29/46

MGS 2007: ADV Lecture 3 – p.32/46

MGS 2007: ADV Lecture 3 – p.35/46

# **Yampa**

#### **Yampa:**

- The most recent Yale FRP implementation.
- **Embedding** in Haskell (a Haskell library).
- **Arrows** used as the basic structuring framework.
- **Continuous time**.
- Discrete-time signals modelled by continuous-time signals and an option type.
- Advanced **switching constructs** allows for highly dynamic system structure.

# **Yampa?**

#### Yampa is <sup>a</sup> river with long calmly flowing sections and abrupt whitewater transitions in between.

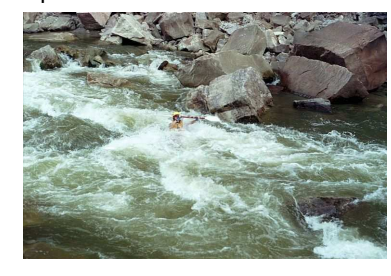

A good metaphor for hybrid systems!

## **Arrows and Monads (2)**

But not every arrow is <sup>a</sup> monad. However, arrows that support an additional apply operation **are** effectively monads:

apply :: Arrow  $a \Rightarrow a$  (a  $b \in b$ ) c

Exercise 6: Verify that

newtype  $M b = M (A() b)$ 

is a monad if  $\scriptstyle\rm A$  is an arrow supporting  $\scriptstyle\rm apply;$  i.e., define return and bind in terms of the arrowoperations (and verify that the monad laws hold).

MGS 2007: ADV Lecture 3 – p.30/46

MGS 2007: ADV Lecture 3 – p.33/46

## **Related languages**

FRP related to:

- Synchronous languages, like Esterel, Lucid Synchrone.
- Modeling languages, like Simulink.

Distinguishing features of FRP:

- First class reactive components.
- Allows highly dynamic system structure.
- Supports hybrid (mixed continuous and discrete) systems.

# **Signal functions**

#### Key concept: **functions on signals**.

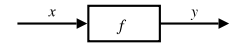

Intuition:

Signal  $\alpha \approx$  Time $\rightarrow \alpha$  $x$  :: Signal T1  $y$  :: Signal T2 SF  $\alpha$   $\beta$   $\approx$  Signal  $\alpha$   $\rightarrow$ Signal  $\beta$  $f$  :: SF T1 T2

Additionally: **causality** requirement.

# **Signal functions and state**

#### Alternative view:

#### Signal functions can encapsulate **state**.

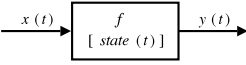

state(t) summarizes input history  $x(t')$ ,  $t' \in [0, t]$ .

#### Functions on signals are either:

- Stateful:  $y(t)$  depends on  $x(t)$  and  $state(t)$
- $\bullet$  Stateless:  $y(t)$  depends only on  $x(t)$

MGS 2007: ADV Lecture 3 – p.37/46

# **Example: A bouncing ball**

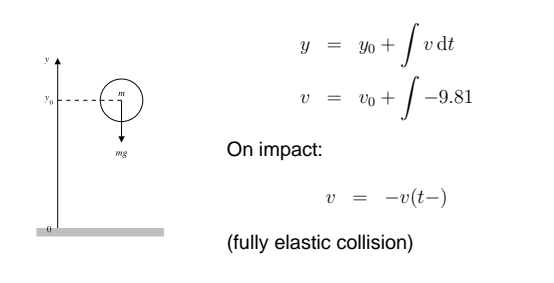

# **Example: Space Invaders**

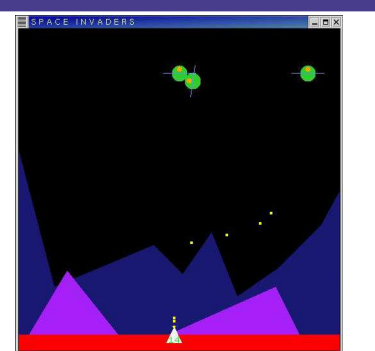

MGS 2007: ADV Lecture 3 – p.43/46

MGS 2007: ADV Lecture 3 – p.40/46

# **Yampa and Arrows**

#### SF is an arrow. Signal function instances of core combinators:

- arr :: (a -> b) -> SF <sup>a</sup> b
- >>> :: SF <sup>a</sup> b -> SF b <sup>c</sup> -> SF <sup>a</sup> <sup>c</sup>
- first :: SF <sup>a</sup> b -> SF (a,c) (b,c)
- loop :: SF (a,c) (b,c) -> SF <sup>a</sup> b

But app1y has no useful meaning. <u>Hence SF is</u> **not** a monad.

MGS 2007: ADV Lecture 3 – p.38/46

MGS 2007: ADV Lecture 3 – p.41/46

# **Part of <sup>a</sup> model of the bouncing ball**

#### Free-falling ball:

type Pos <sup>=</sup> Double type Vel <sup>=</sup> Double

```
fallingBall ::
    Pos -> Vel -> SF () (Pos, Vel)
fallingBall y0 v0 = proc () -> do
    v <- (v0 +) ˆ<< integral -< -9.81
   y \leftarrow (y0 +) ^<< integral -< v
    returnA -< (y, v)
```
## **Overall game structure**

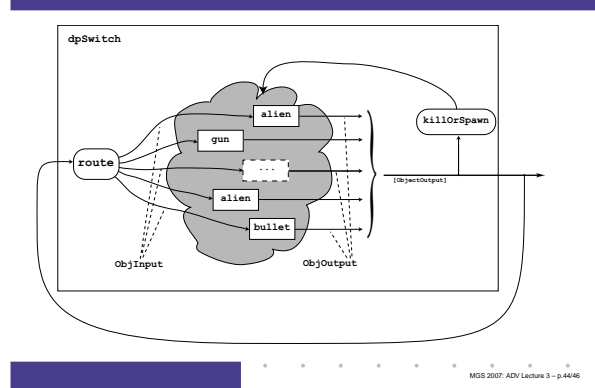

## **Some further basic signal functions**

- identity :: SF <sup>a</sup> <sup>a</sup> identity <sup>=</sup> arr id
- constant :: b -> SF <sup>a</sup> b constant b <sup>=</sup> arr (const b)
- integral :: VectorSpace <sup>a</sup> s=>SF <sup>a</sup> <sup>a</sup>
- time :: SF <sup>a</sup> Time time <sup>=</sup> constant 1.0 >>> integral
- (^<<) :: (b->c) -> SF <sup>a</sup> b -> SF <sup>a</sup> <sup>c</sup> f (^<<) sf <sup>=</sup> sf >>> arr f

MGS 2007: ADV Lecture 3 – p.39/46

MGS 2007: ADV Lecture 3 – p.42/46

# **Dynamic system structure**

#### **Switching** allows the structure of the system to evolve over time:

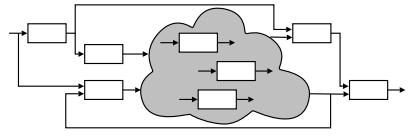

# **Reading**

- John Hughes. Generalising monads to arrows. Science of Computer Programming, 37:67–111, May 2000
- John Hughes. Programming with arrows. In Advanced Functional Programming, 2004. To be published by Springer Verlag.
- Henrik Nilsson, Antony Courtney, and John Peterson. Functional reactive programming, continued. In Proceedings of the 2002 Haskell Workshop, pp. 51–64, October 2002.

# **Reading (2)**

- Paul Hudak, Antony Courtney, Henrik Nilsson, and John Peterson. Arrows, robots, and functional reactive programming. In Advanced Functional Programming, 2002. LNCS 2638, pp. 159–187.
- Antony Courtney, Henrik Nilsson, and John Peterson. The Yampa Arcade. In Proceedings of the 2003 ACM SIGPLAN Haskell Workshop (Haskell'03), Uppsala, Sweden, 2003, pp 7–18.

 $\sim$ MGS 2007: ADV Lecture 3 – p.46/46